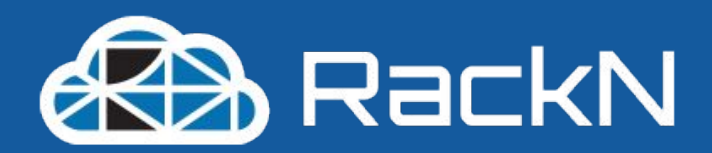

# Immutable Infrastructure **<<< Shift Left <<<**

**Rethinking Configuration in the Age of Easy Redeployment**

**RackN, Inc February, 2018 Note: Graphics mainly from http://pexels.com**

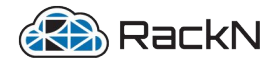

### Your Humble Presenter

### I'm all about automating infrastructure.

Involved in Open Ops Software:

Digital Rebar Project Kubernetes ClusterOps SIG OpenStack Board

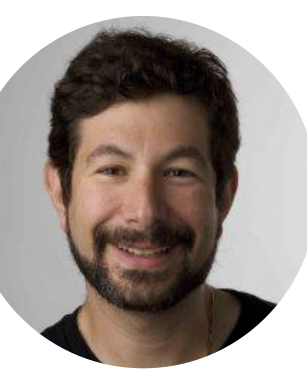

Rob Hirschfeld (aka @zehicle) Co-Founder of RackN rob@rackn.com

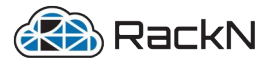

# Storytime! "Self-Bootstrapping Kubernetes"

*Kubecon in Nov 2017 we created this demo* Simple "immutable" Idea:

- 1) In Memory Boot Machines
- 2) Install Docker
- 3) Elect Leader

3

- 4) Run Kubeadm on Leader
- 5) Run Kubeadm on Remainder

But….it's shockingly hard to maintain. Dependencies breaks the installation *And they are constantly changing.*

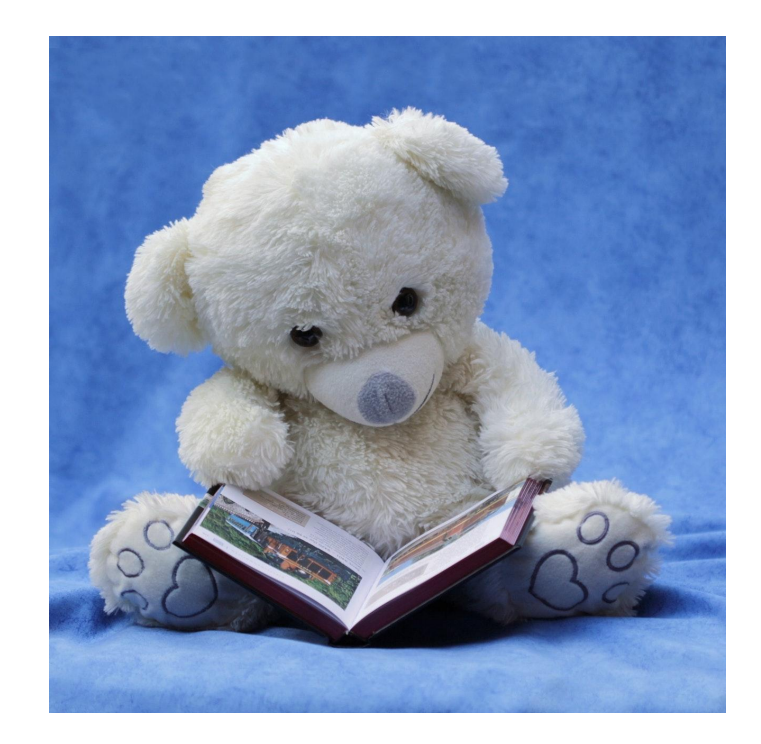

@zehicle #immutable

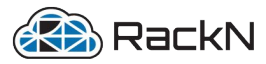

# **Storytime! "Self-Bootstrapping Kubernetes"**

So, while it's pretty cool, it's not "real" immutability

### **Presentation & Demo** https://youtu.be/OowxF6GqK4I

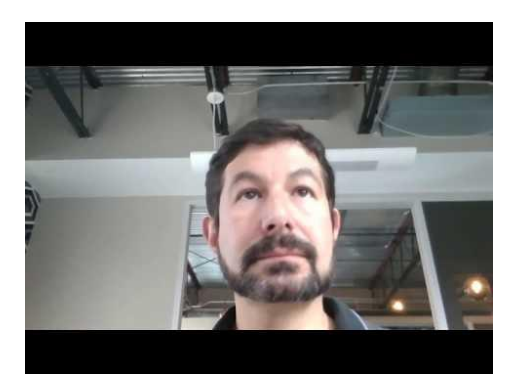

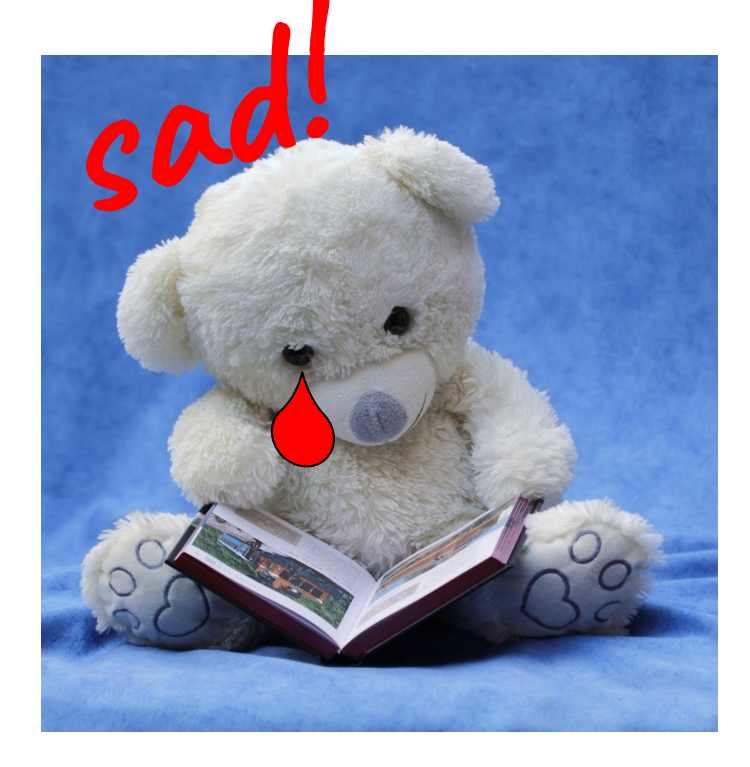

@zehicle #immutable

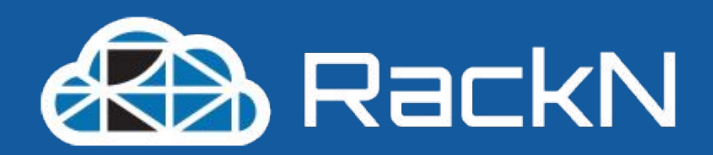

# Why is configuration fragile?

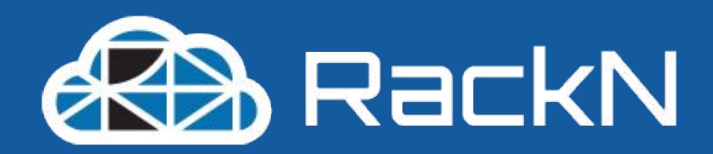

# why is configuration fragile?

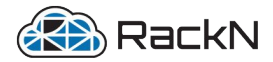

### But... I  $\bullet$  Infrastructure as Code?! Sorry. Mutability adds complexity

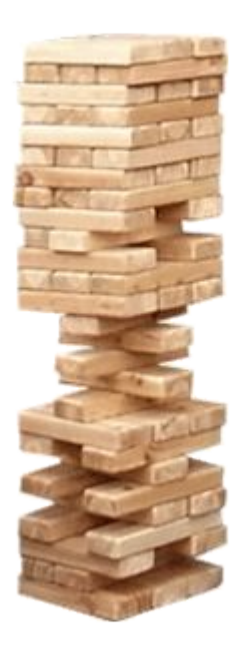

### Traditional "build-in place" approaches

- **Have hidden dependency graphs**
- **Create variation between environments**
- Are harder to "lock down" due to config

### *AND OMG… updates and patches are even harder*

- Idempotent operations are difficult
- Roll backward is next to impossible!
- Creating indeterminate state

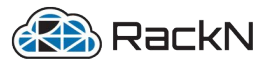

# But... I · Infrast with las code?! Sorry. Mutata adds complexity

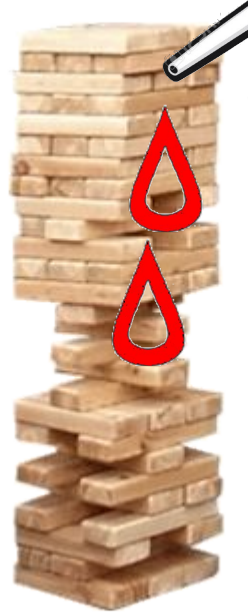

Traditional "build-in place" approach<mark>es,</mark> **Have hidden dependency graphs** ments rder to "lock down" due to config Traditional "build-in place" approach **is a word of the United States of the United States of the United States of the United States of the United States of the United States of the United States of the United States of th** 

### *AND OMG… updates and patches are even harder*

- **Idempotent operations are difficult**
- **Roll backward is impossible**
- **Creating indeterminate state**

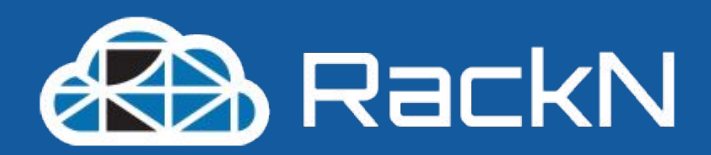

# What is Immutable Infrastructure?

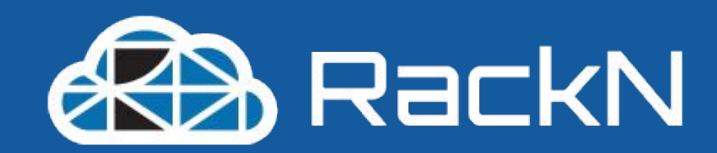

# Dre-deploy configured<br>What is Immutable Infrastructure?

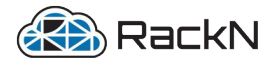

### Traditional Deploy and Configure

System is configured *in situ* from a least common denominator baseline.

This can be "immutable-like" under the right conditions. We'll come back to that...

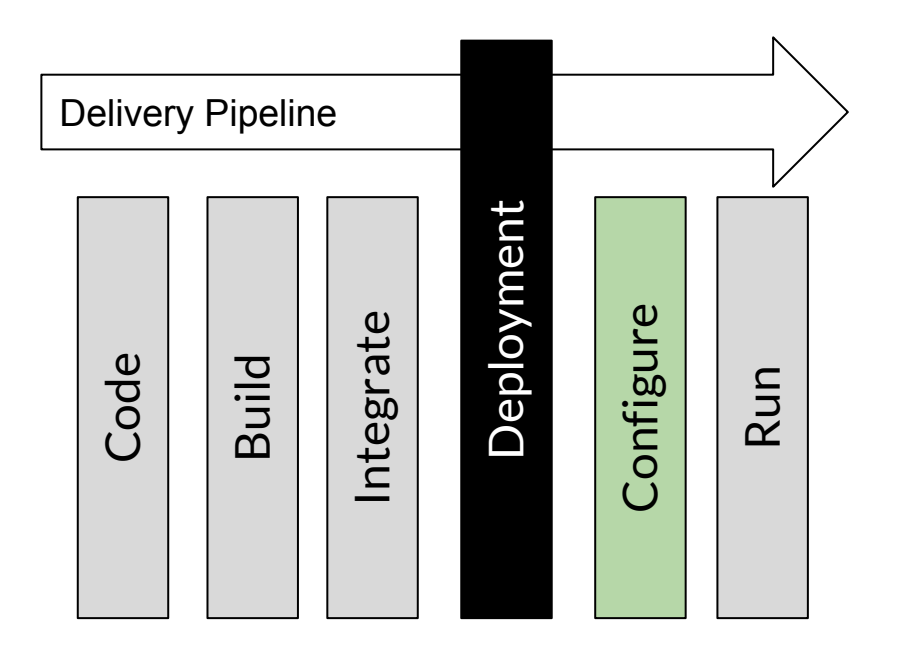

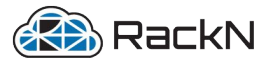

### Shifting Configuration BEFORE Deployment

### In our ideal delivery pipeline, configuration is *before*  deployment.

Running systems are delivered as a complete runnable unit for deployment.

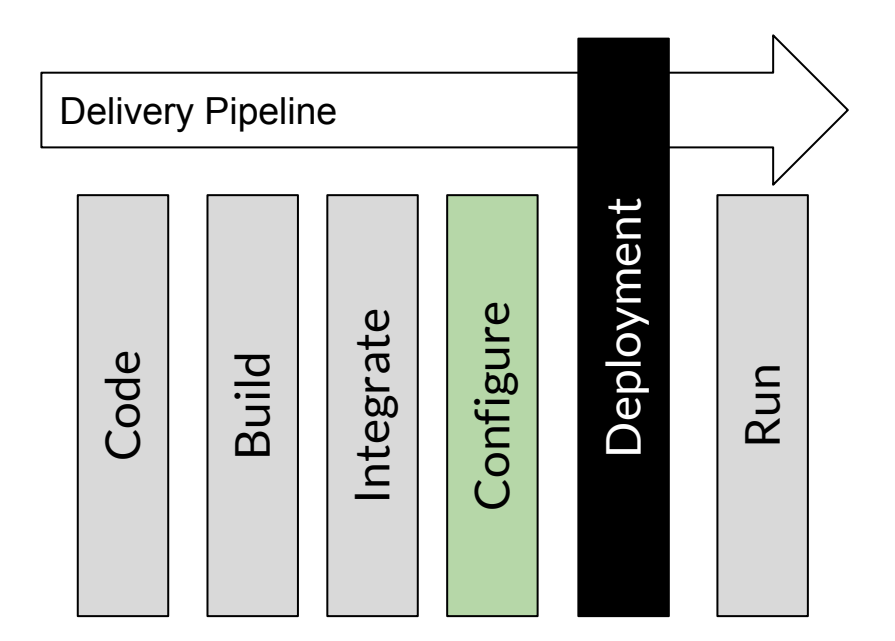

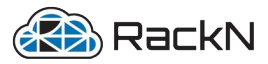

### Shifting Configuration BEFORE Deployment

In reality, it's very hard to create a distinct artifact for every running instance; instead, we create incremental versions.

So we do *some* initialization of the reusable versioned instance.

Cloud init is the most commonly known pattern for this.

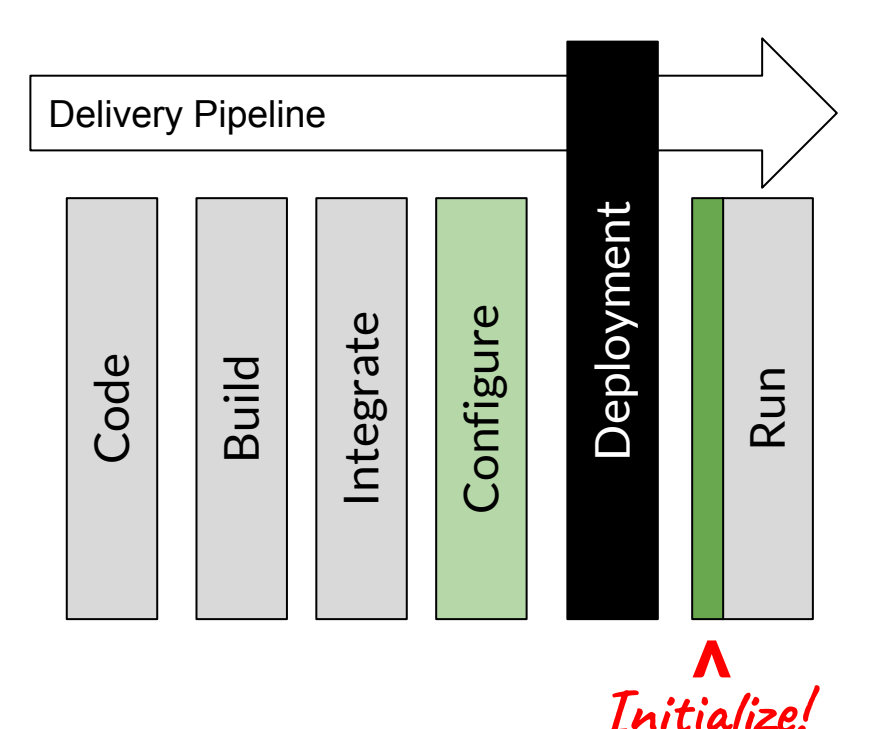

@zehicle #immutable

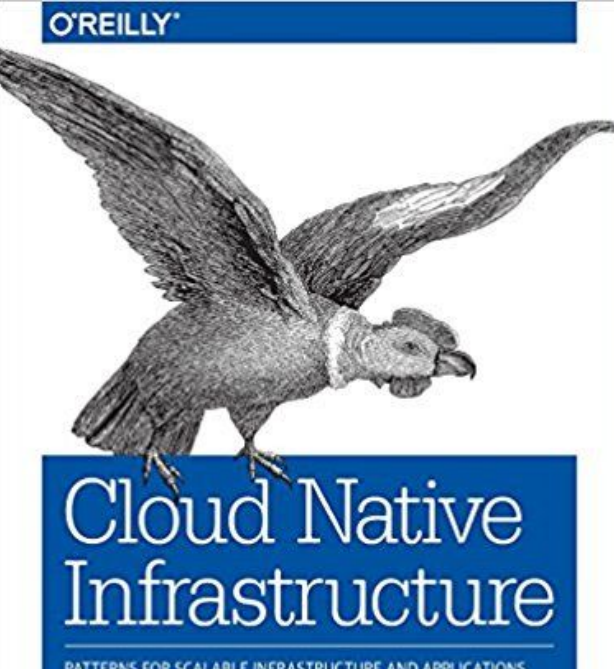

PATTERNS FOR SCALABLE INFRASTRUCTURE AND APPLICATIONS IN A DYNAMIC ENVIRONMENT

Justin Garrison & Kris Nova

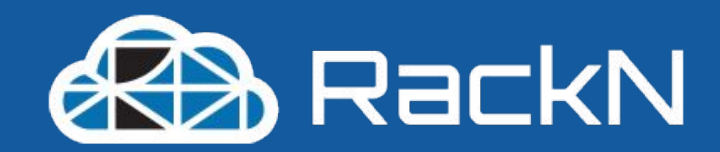

### Cloud Native **Infrastructure** CNIbook.info Justin Garrison & Kris Nova

"Infrastructure as software"

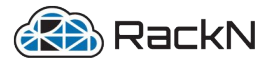

### Which Enables… Delegating Operations

If you can make your artifacts immutable then you can delegate management of them to a platform like Kubernetes.

Kubernetes does not configure infrastructure. It maintains state based on a manifest.

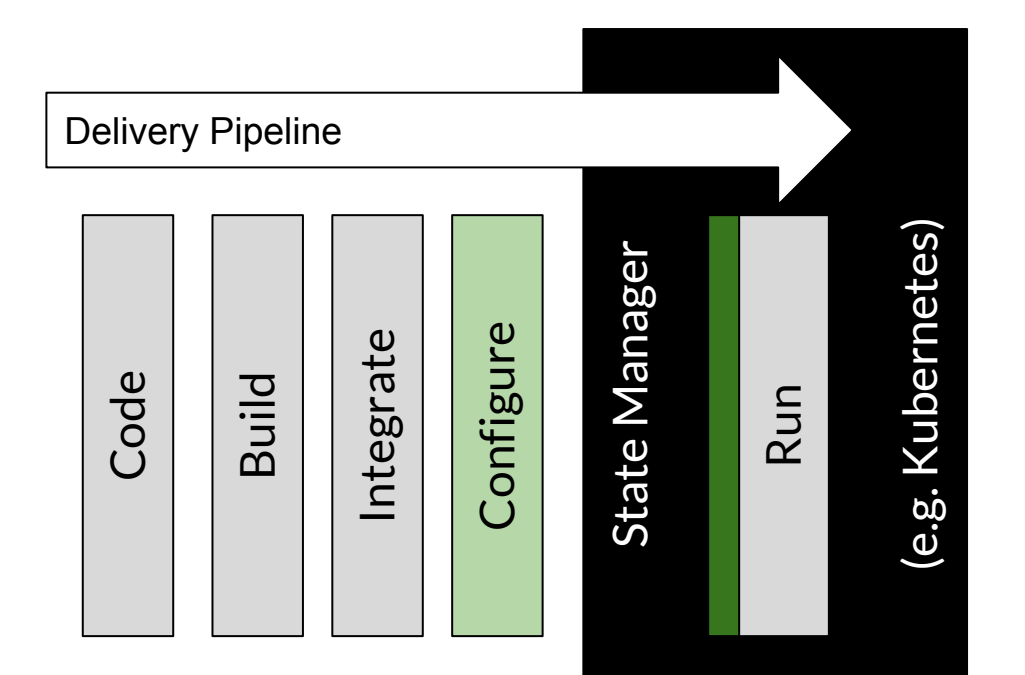

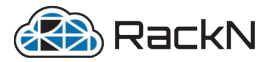

### **Which Enables... Delegating Operations**

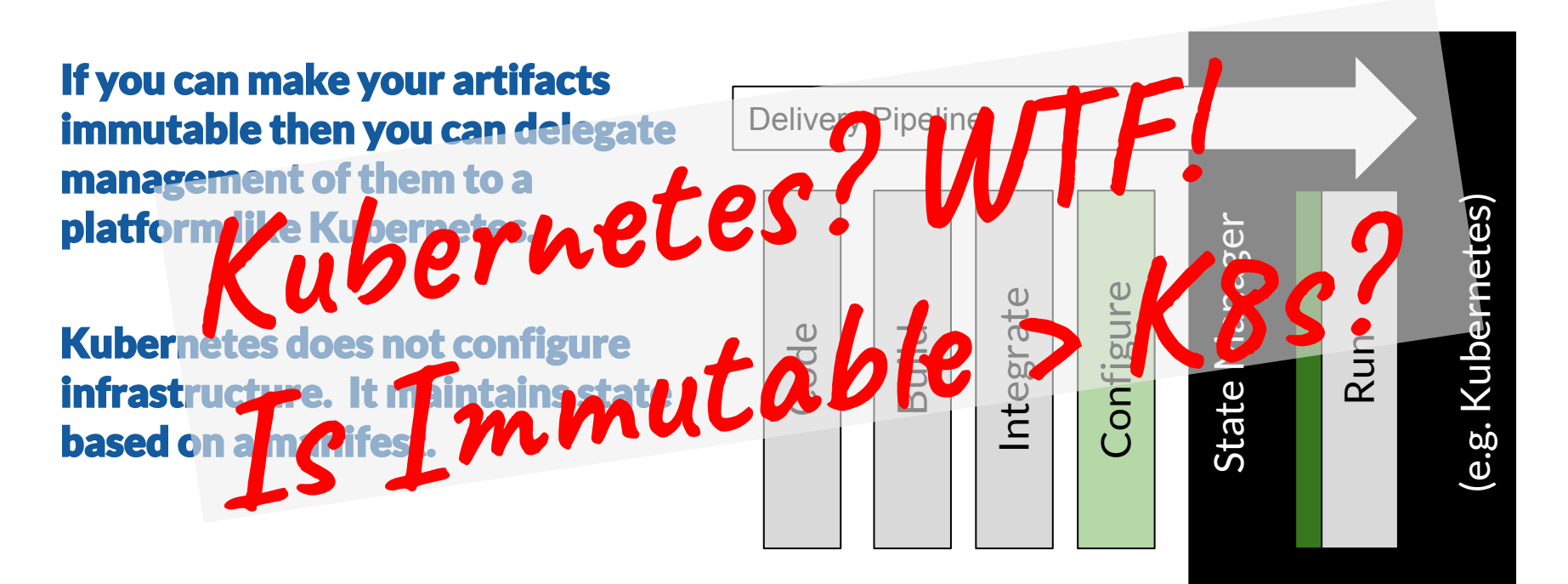

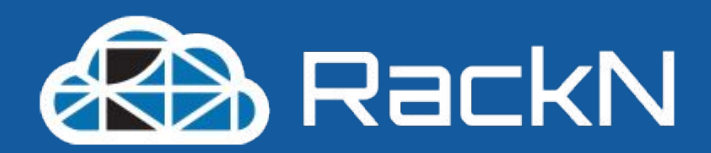

# Immutable is a DevOps Pattern

### <<< Shift Left & Create/Delete

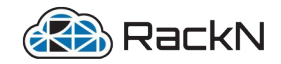

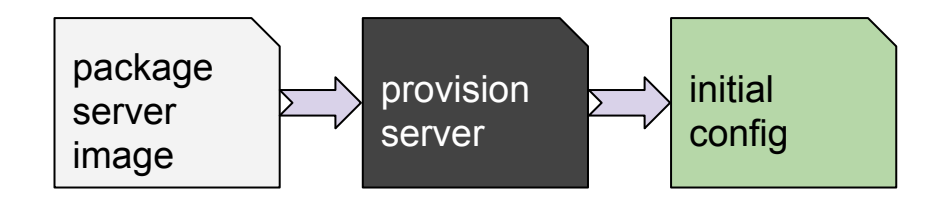

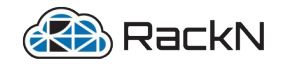

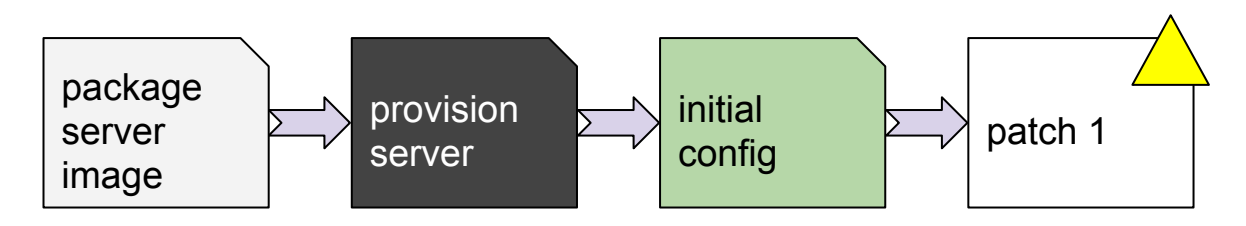

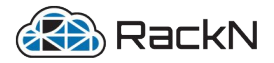

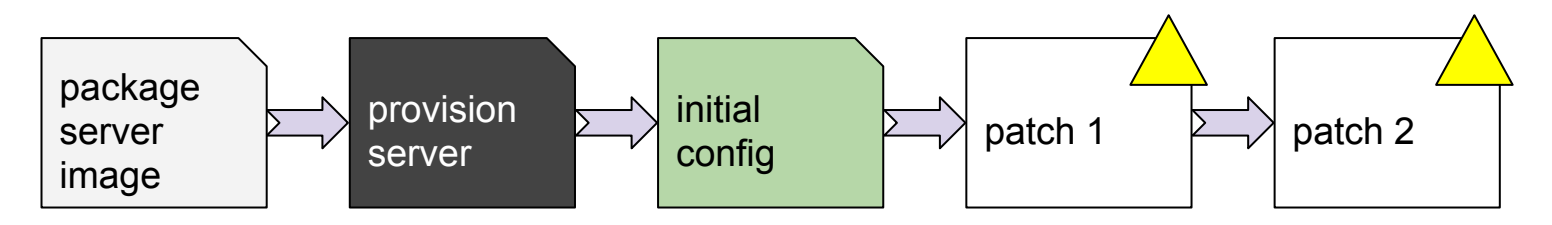

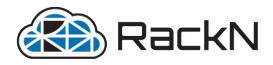

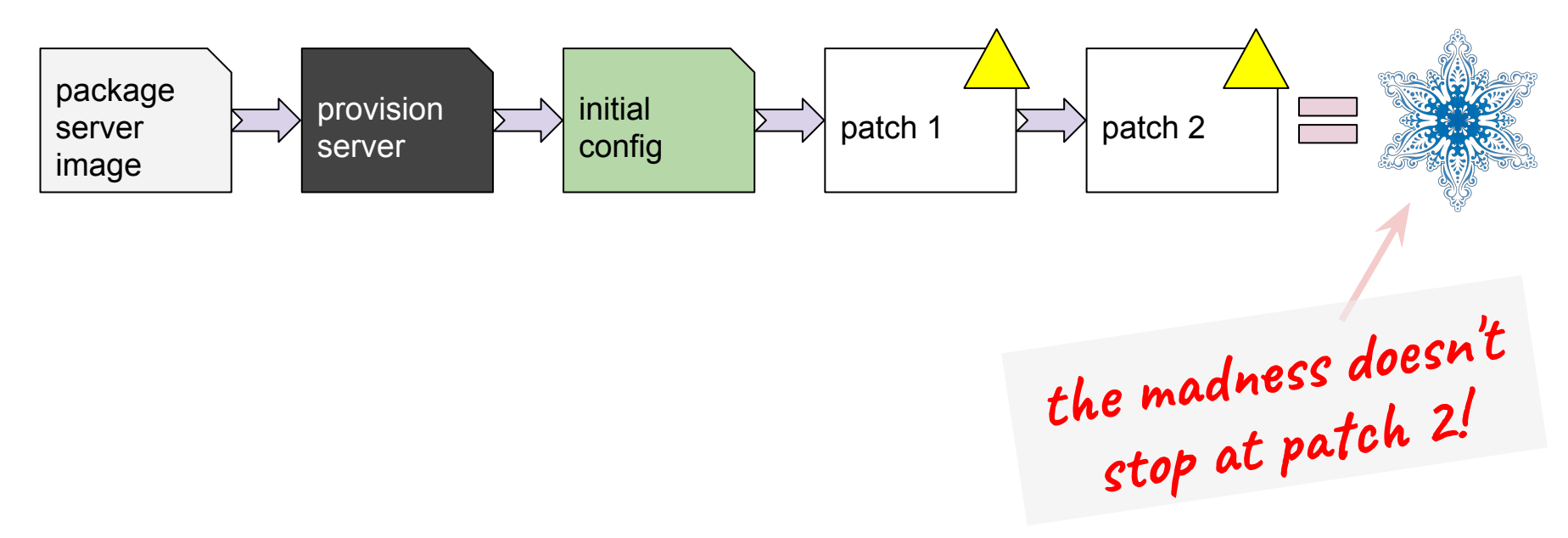

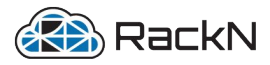

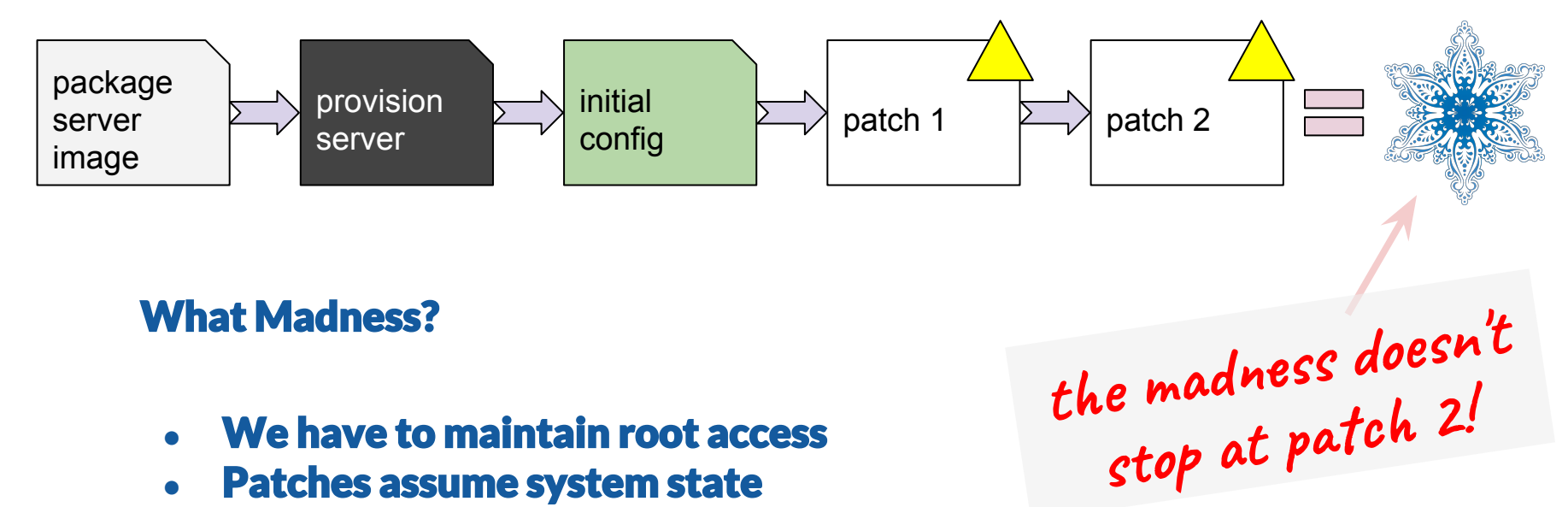

- Patches create dependency graphs
- Coordination? Should we halt work?
- **Drift is inevitable!**

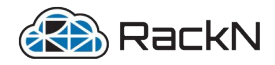

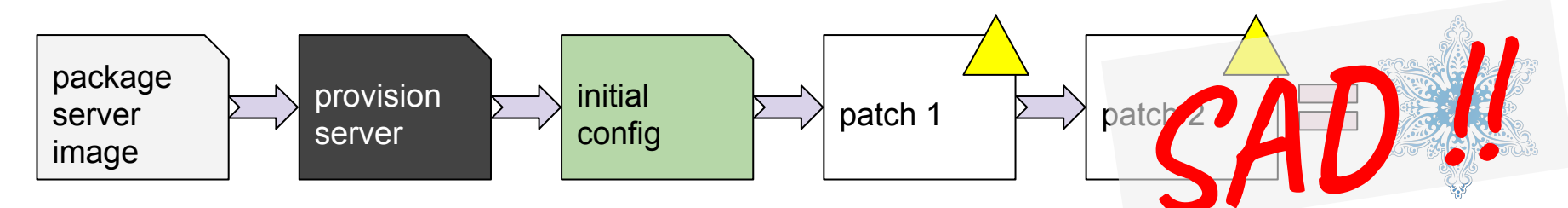

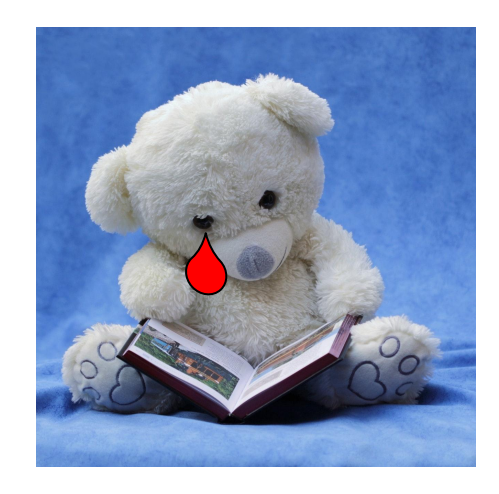

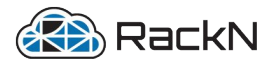

Apply cloud and container lessons to our Bare Metal...

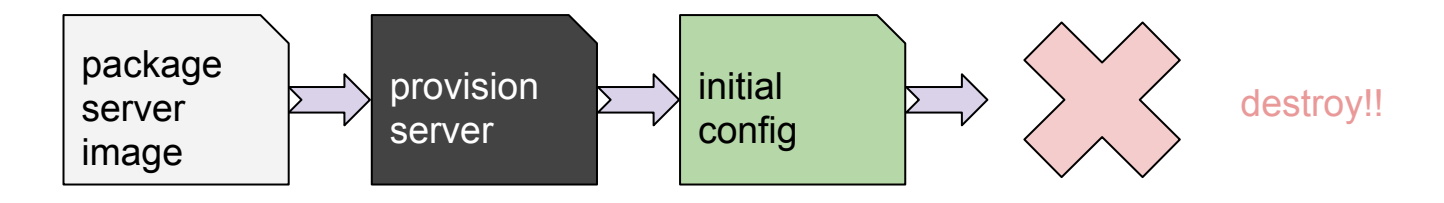

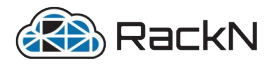

**Apply cloud and container lessons to our Bare Metal …** 

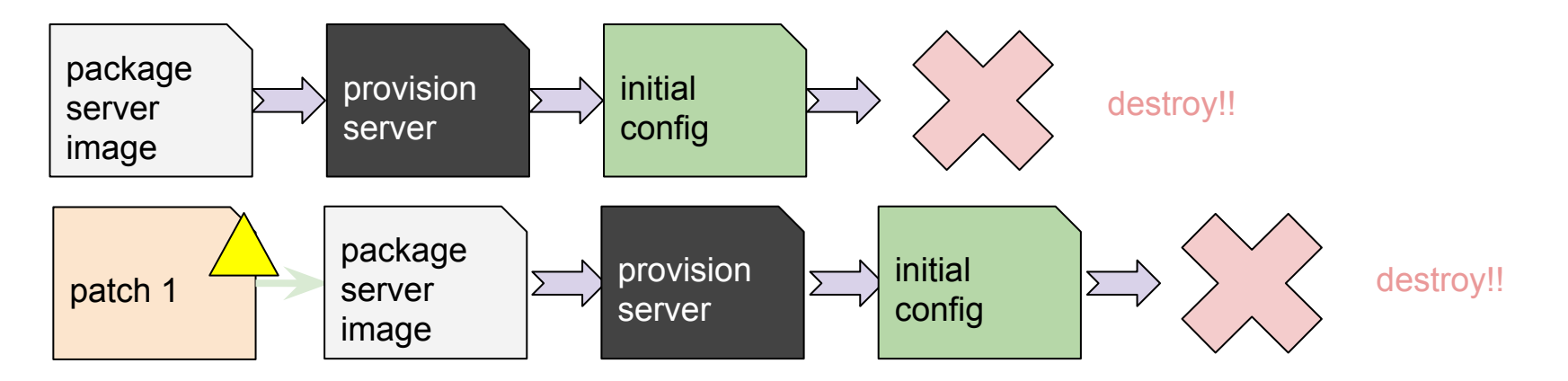

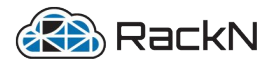

**Apply cloud and container lessons to our Bare Metal …** 

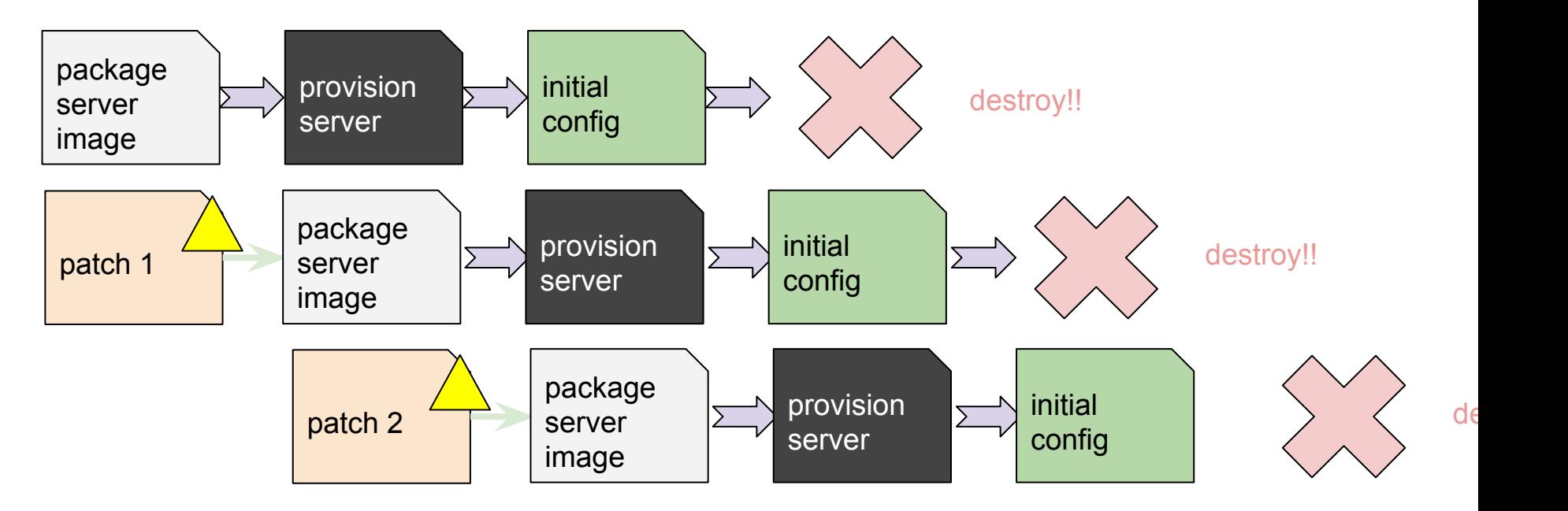

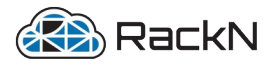

**Apply cloud and container lessons to our Bare Metal …** 

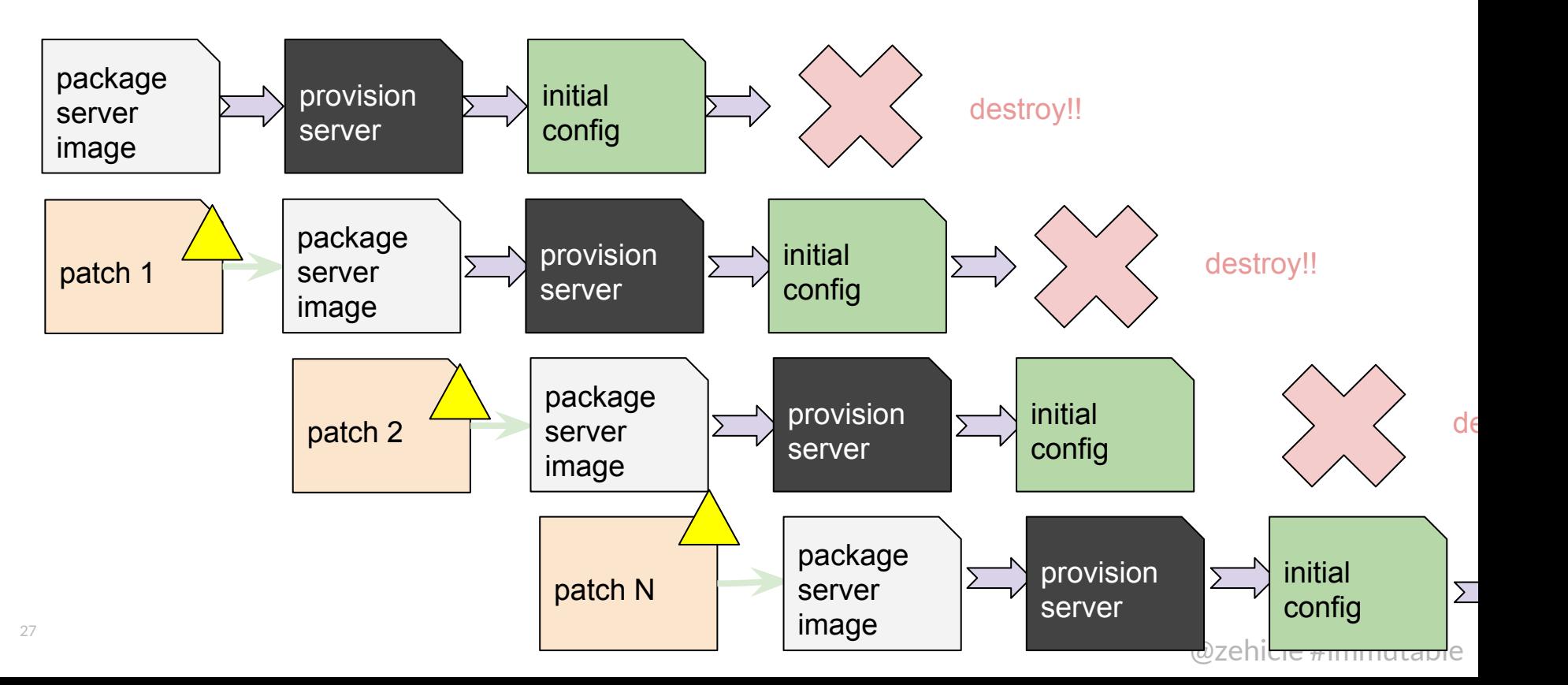

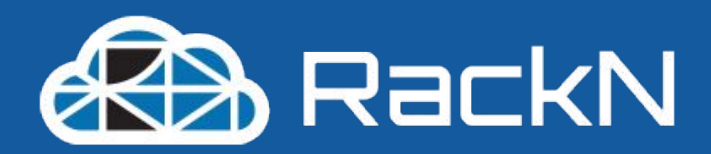

# **Cloud like behavior …**

# Cloud-like Integration and Staged Workflow

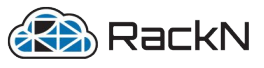

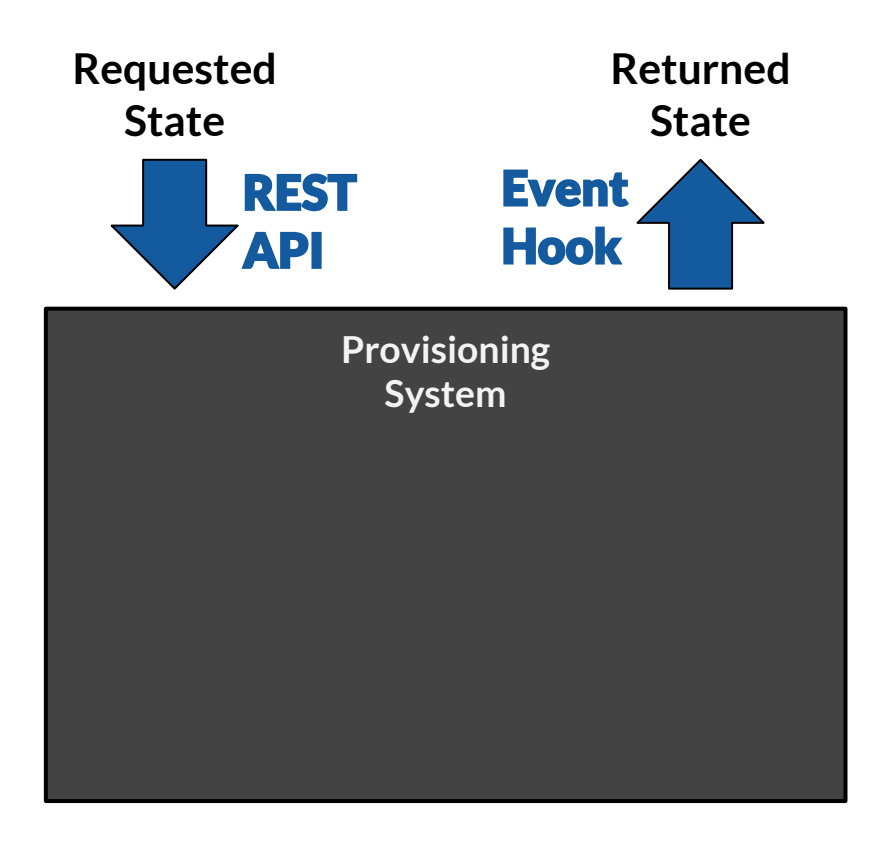

### Immutable Provisioning systems treat infrastructure as a black box

# Cloud-like Integration and Staged Workflow

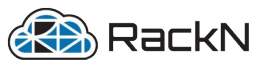

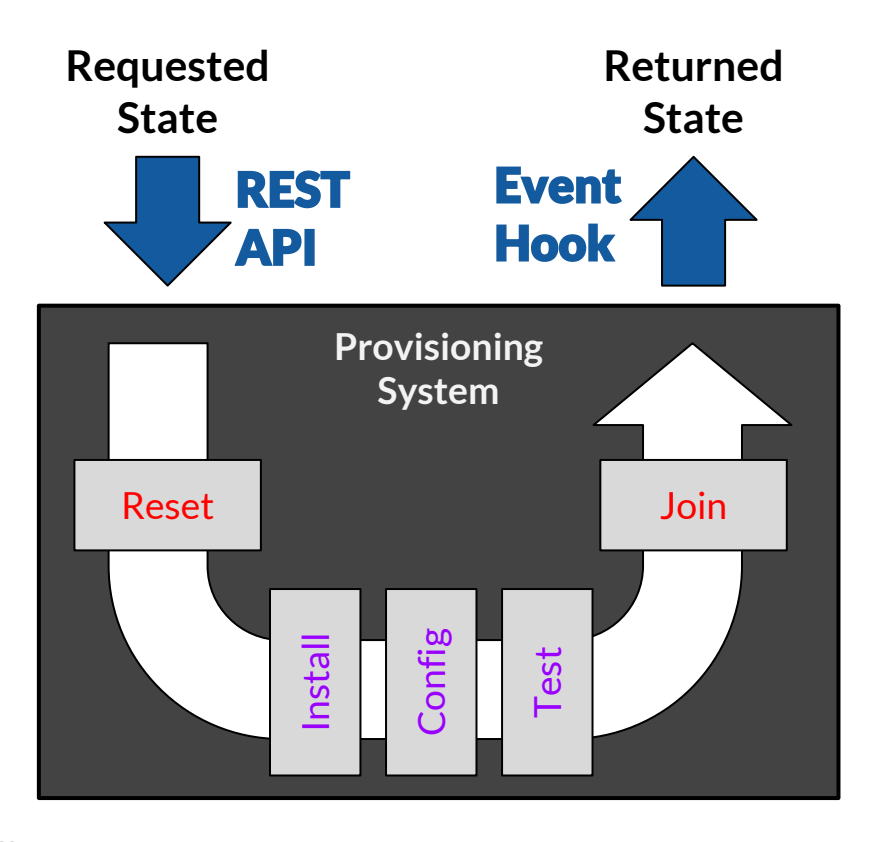

### Immutable Provisioning systems treat infrastructure as a black box

**Provision requests are for a system state with optional parameters.**

**The intermediate changes to achieve the state are** *not exposed* **to the requester.**

# Cloud-like Integration and Staged Workflow

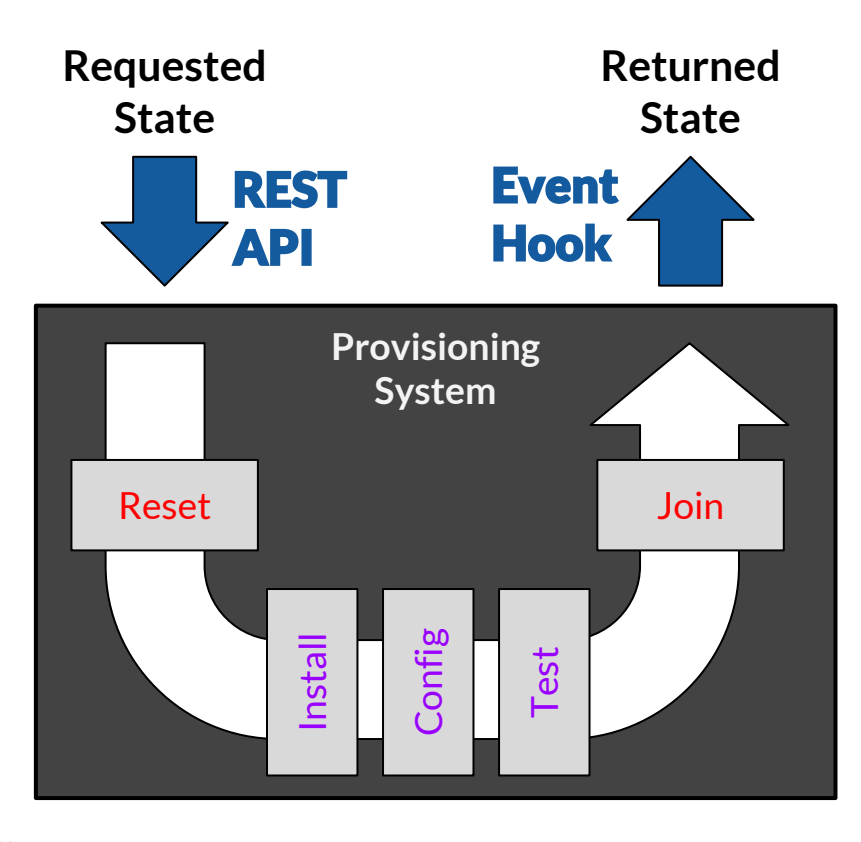

**Immutable Provisioning systems treat infrastructure of Dack box Proving requests are for a system state with optional parameters. Thanges to achieve the k**<br> **o o o** *n* **o** *n* **o** *n* **o** *n* **o** *n* **o** *n* **o** *n* **o** *n* **o** *n* **o** *n* **o** *n* **o** *n* **o** *n* **o** *n* **o** *n* **o** *n* **o** *n* **o** *n* **o** *n* **o** *n* **o** *n* State **Immutable Provision ing syster**<br>Hook **Novision requests are for a system** 

**REA** RackN

**REMEMBER: Operators of the provisioning system require high transparency, stages and control.**

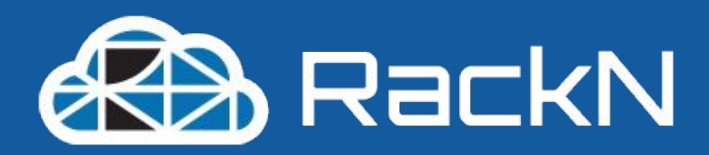

# **Immutable Patterns** 1) **Baseline + Configuration** 2) **Live Boot + Configuration** 3) **Image Deploy**

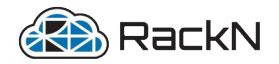

### 1: Baseline + Configuration

### Benefit: Easiest to achieve with current tools, Safer than Patching Challenge: Lots of Post-Configuration, Not Really "Immutable", Slow

### Instead of relying on patches, rely on starting from a pristine image

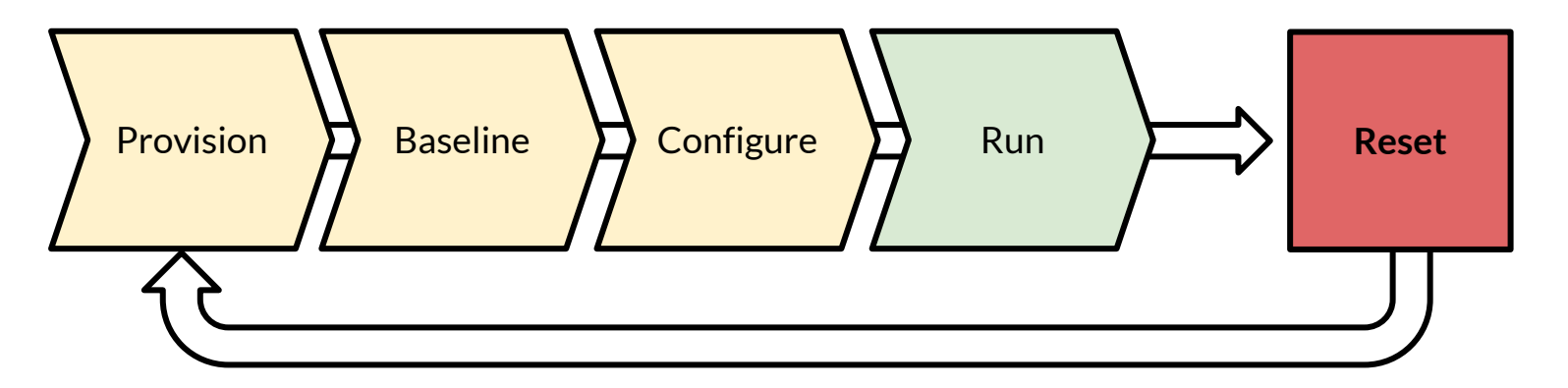

Additional Reference <u><https://thenewstack.io/immutable-hardware-ops-hygiene-security-efficiency/></u>

# 2: Live Boot + Configuration

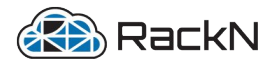

Benefit: Fast reset times, forces good behavior Challenge: Provisioning becomes critical path, still have dependency graph

Like #1 but clean-up is simply a reboot. Favors smaller footprint O/S.

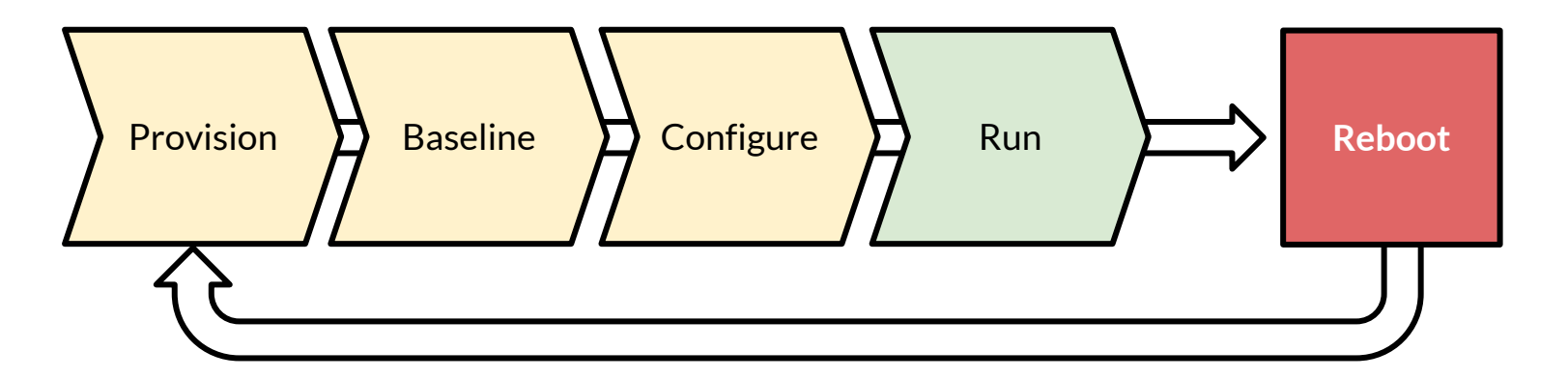

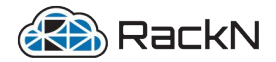

# 3: Image Deploy

### Benefit: Shorter time to ready, highly controlled ("shift left"), rollback Challenge: Harder to create and deploy images

### Image is deployed from source instead of Baseline + Configure

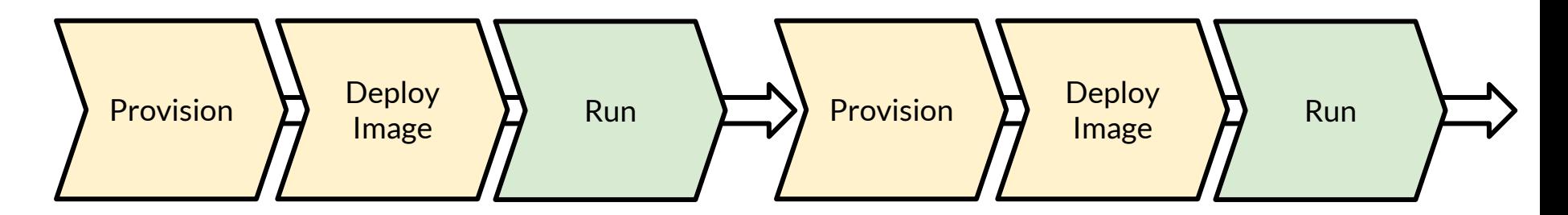

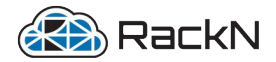

# 3: Image Deploy

### Benefit: Shorter time to ready, highly controlled ("shift left"), rollback Challenge: Harder to create and deploy images

### Image is deployed from source instead of Baseline + Configure

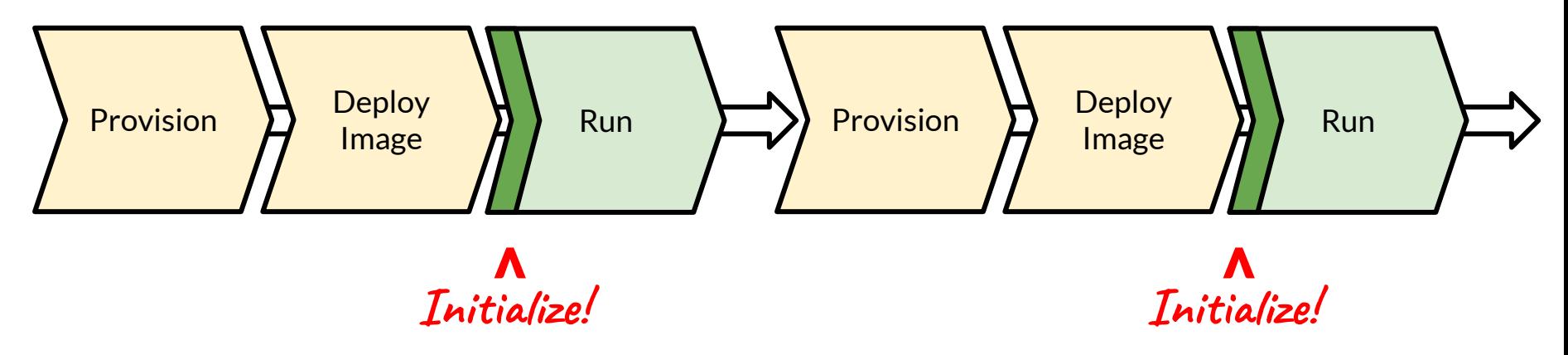

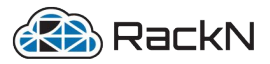

# So… Let's talk Image Creation

Ideally in an automation build process.

You DO THE CONFIGURATION on a live system (so you still need configuration tools) and then capture the image into a portable format.

Tools like Hashicorp Packer, Image Builder, WBIC or raw images are used to create source files (e.g. AMI, OVS).

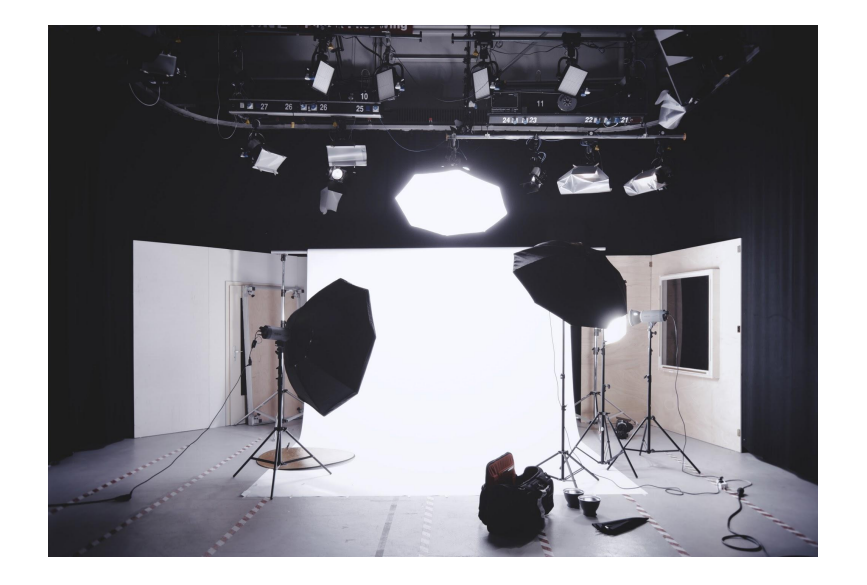

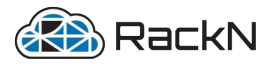

### **So... Let's talk Image Creation**

### **Ideally in an automation build process.** ds like **You DO THE CONFIGURATION on a** <u>live system (so yo</u> configura id the imag & reall Tools like Ha<br>Builder, **VO** mages are used to create source files (e.g. AMI, OVS).

# Yes, But…

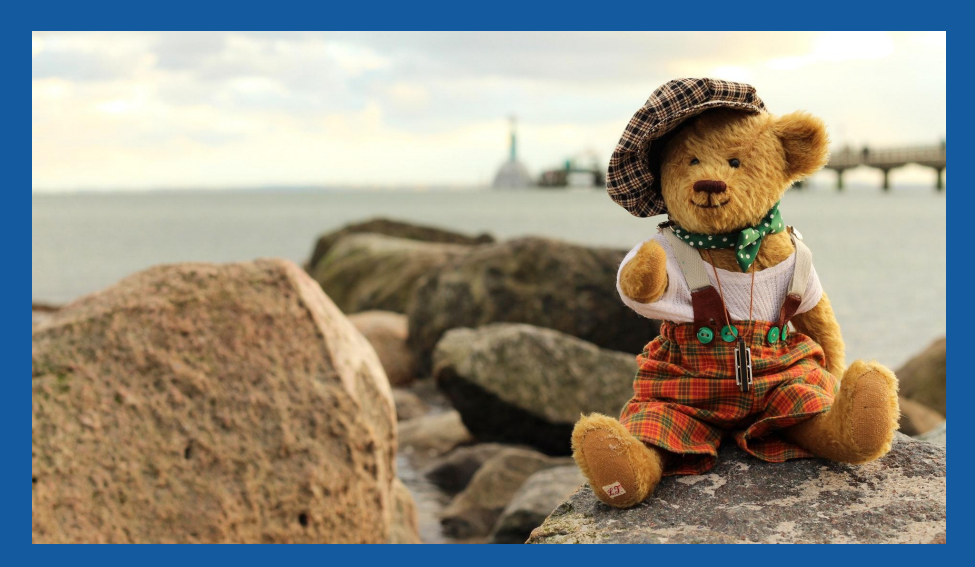

# It's faster, safer & more scalable.

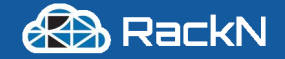

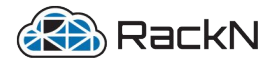

Prep: Image is pre-created from reference system.

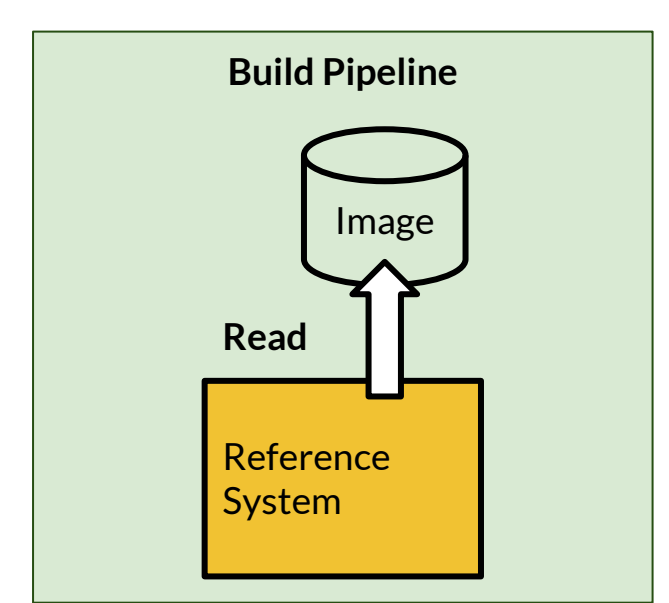

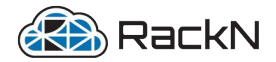

Prep: Image is pre-created from reference system. Stage: Boot RAM image and write image to disk(s)

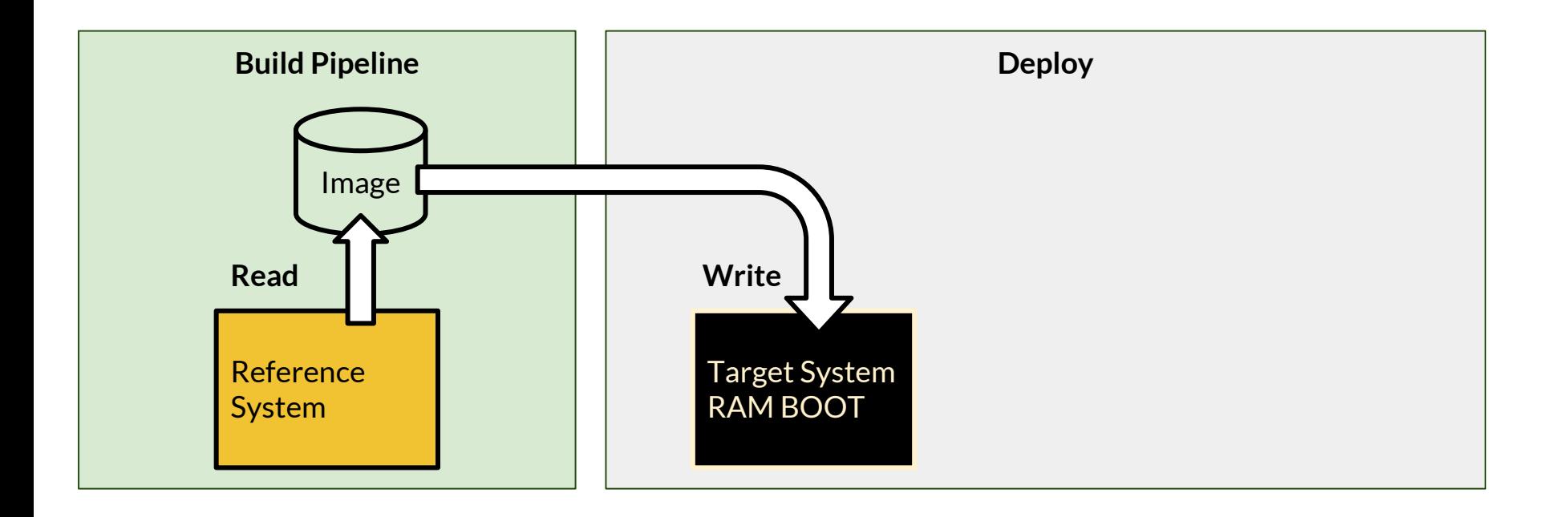

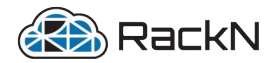

Prep: Image is pre-created from reference system. Stage: Boot RAM image and write image to disk(s) Deploy: Reboot and run

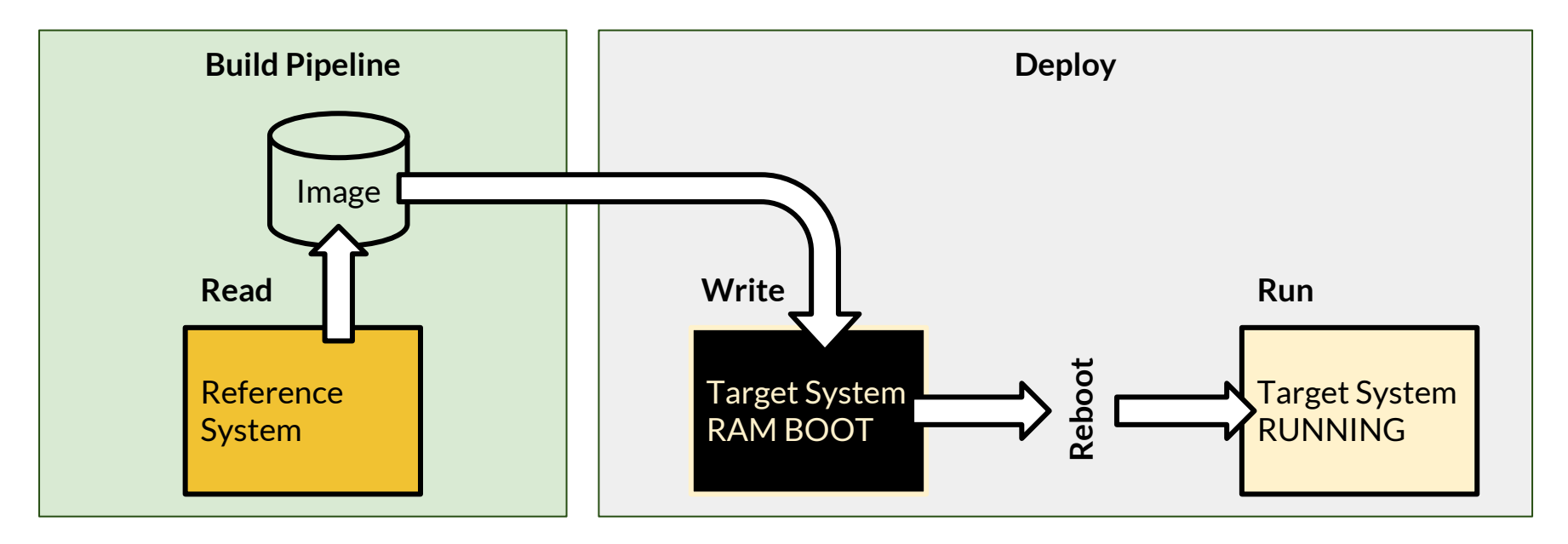

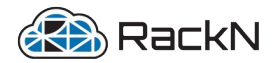

Prep: Image is pre-created from reference system. Stage: Boot RAM image and write image to disk(s) Deploy: Reboot and run

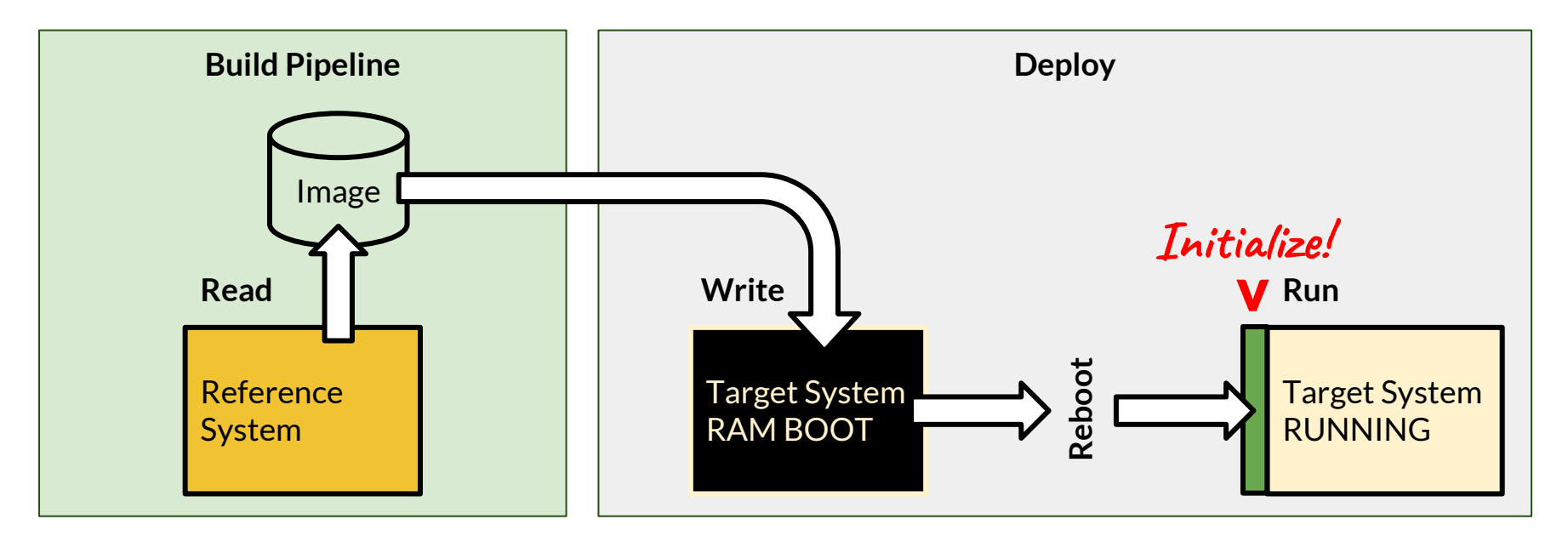

# Thank you!

Questions?

### **Interested in IMMUTABLE METAL?**

**It's complicated, but we can get you there.**

### **Start at <http://portal.rackn.io>**

- Quickstart takes about 30 minutes
- Use your own hardware, VirtualBox or Packet.net account
	- use "RACKN100" on Packet.net for credit

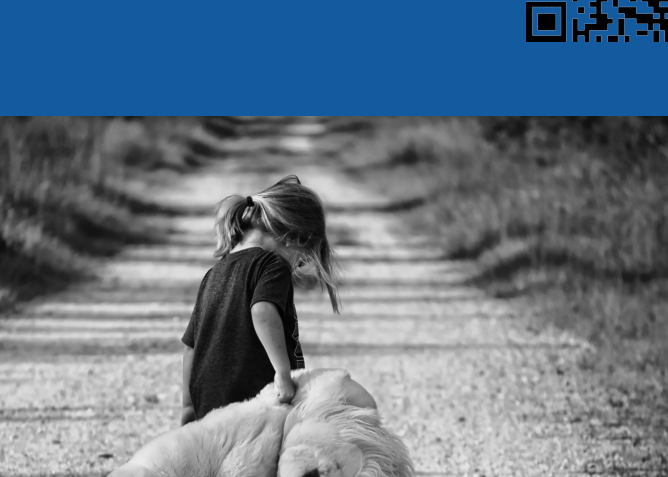

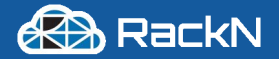